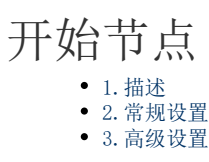

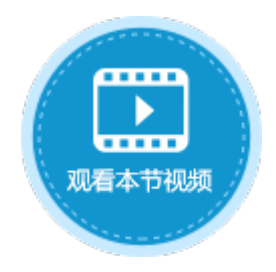

<span id="page-0-0"></span>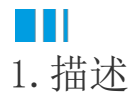

开始节点表示流程的开始。一个流程中有且只能有一个开始节点。

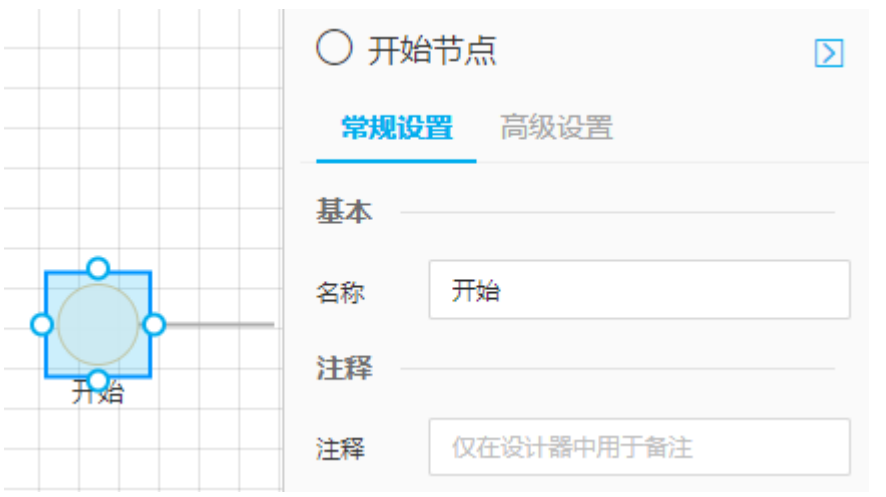

## <span id="page-0-1"></span> $\blacksquare \blacksquare$ 2.常规设置

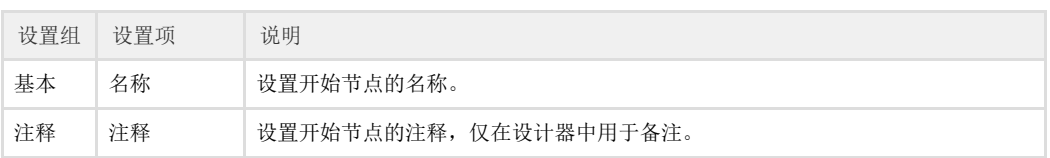

## <span id="page-0-2"></span> $\blacksquare \blacksquare$ 3.高级设置

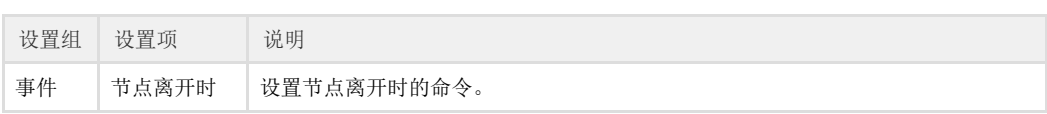